# FreeCAD 0.18 klavye kısayolları

### Dosya

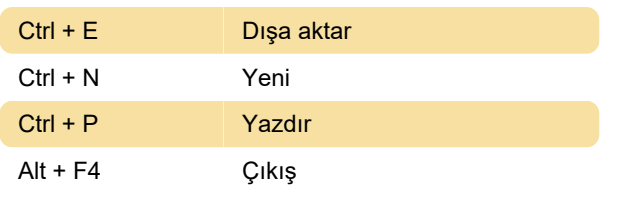

### Düzenle

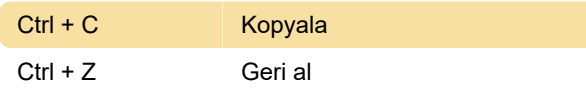

## Standart görünüm

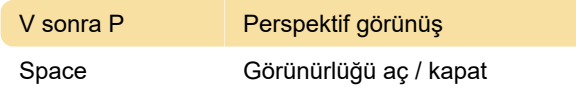

Yardım

### Yardım

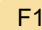

#### **Sketcher**

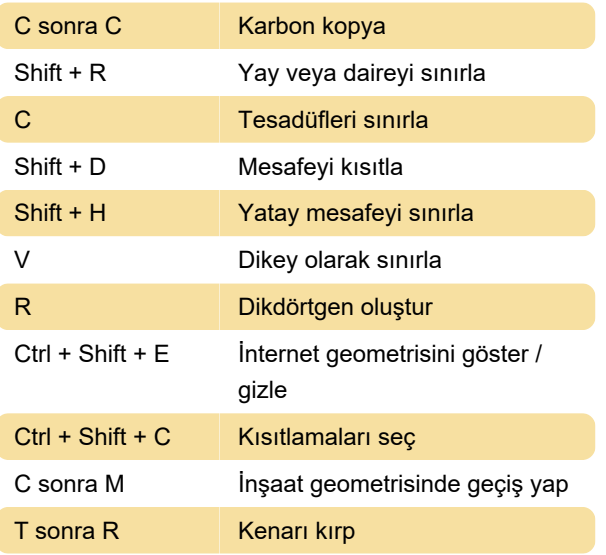

#### Son değişiklik: 11.11.2019 20:10:45

Daha fazla bilgi için: [defkey.com/tr/freecad-klavye](https://defkey.com/tr/freecad-klavye-kisayollari?filter=basic)[kisayollari?filter=basic](https://defkey.com/tr/freecad-klavye-kisayollari?filter=basic)

[Bu PDF'yi özelleştir...](https://defkey.com/tr/freecad-klavye-kisayollari?filter=basic?pdfOptions=true)